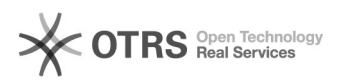

## [ConferênciaWeb- RNP]Acesso do Participante

## 26/04/2024 23:08:36

## **Imprimir artigo da FAQ**

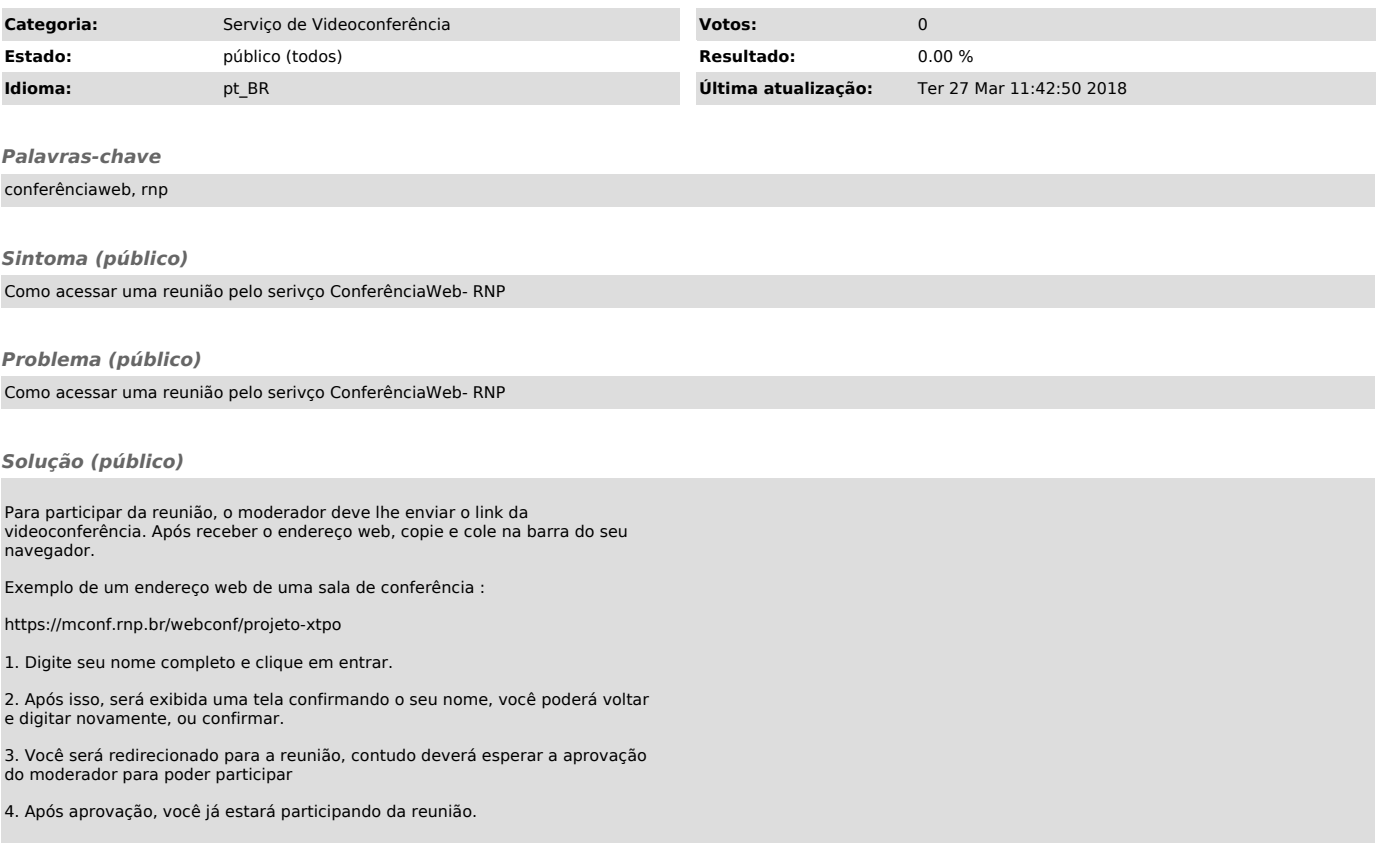